## 8-1-3 範例研討:製作時間運算工具

 $(A)$ 程式功能: Ex8\_1.java

許多應用系統需要相關時間計算工具,譬如:兩個時間點之間相差多久 (timeInterval())、一個時間點再過後某些時間之後是何時(timeAfter())、以及一個時間點 之前的某些時間數,又應該是何時 (timeBefore())。時間運算是屬於 60 進位方式,不同 於一般 10 進位計算。

(B) 製作技巧研討:

製作此系統可區分為下列 3 個主題:

- 時間物件格式 (Time.class): 需製作一個時間類別, 規劃時間物件的規格;利用 此類別所產生的物件變數之間,才可以做運算處理(於 timeTool.java)。
- 時間運算工具類別 (timeTool.class): 此類別內包含所需的時間計算器 (或稱方 法),再利用它產生(new)物件方法,就可以做運算處理事項。本範例包含下 列四個工具(於 timeTool.java):
	- getTime():輸入時間字串(時/分/秒),轉換成時間物件格式(時、分、秒) 並回傳。
	- timeAfter():輸入現在時間點與之前時間量,回傳之前的相當時間點(時、 分、秒)。
	- timeBefore():輸入現在時間點與之後時間量,回傳之後的相當時間(時、 分、秒)。
	- timeInterval():輸入兩個時間點(時、分、秒),回傳之間的距離時間量。
- 編譯主程式 (Ex8 1.class): 測試所製作的工具是否可用。

(C)程式範例:timeTool.java

吾人利用 timeTool.java 檔案製作 Time 與 timeTool 兩只類別;兩類別的功能如圖 8-2 所示。

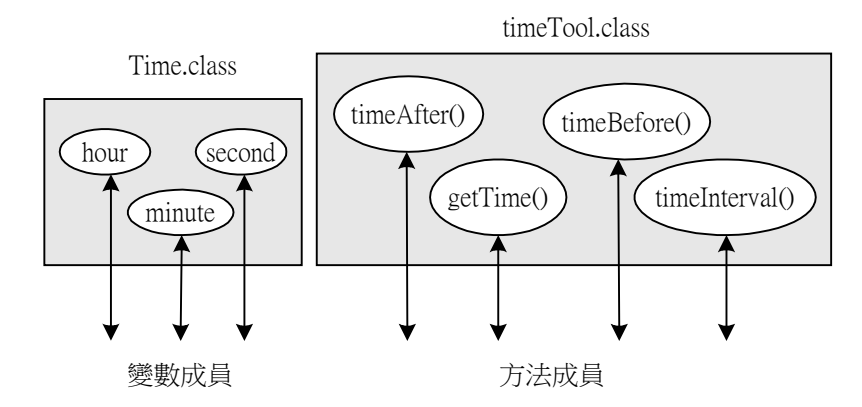

圖 8-2 Time 與 timeTool 類別的功能

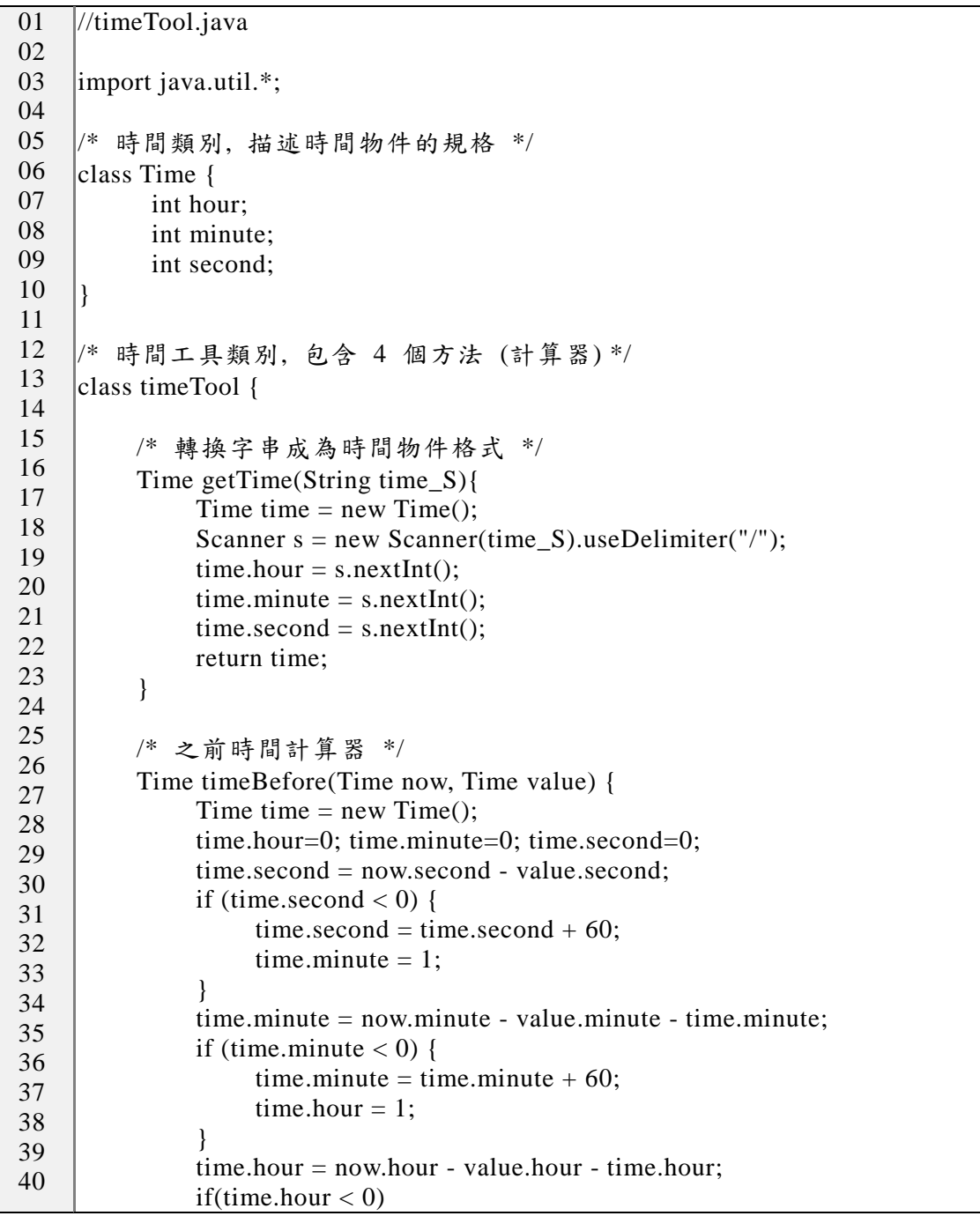

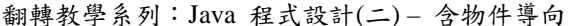

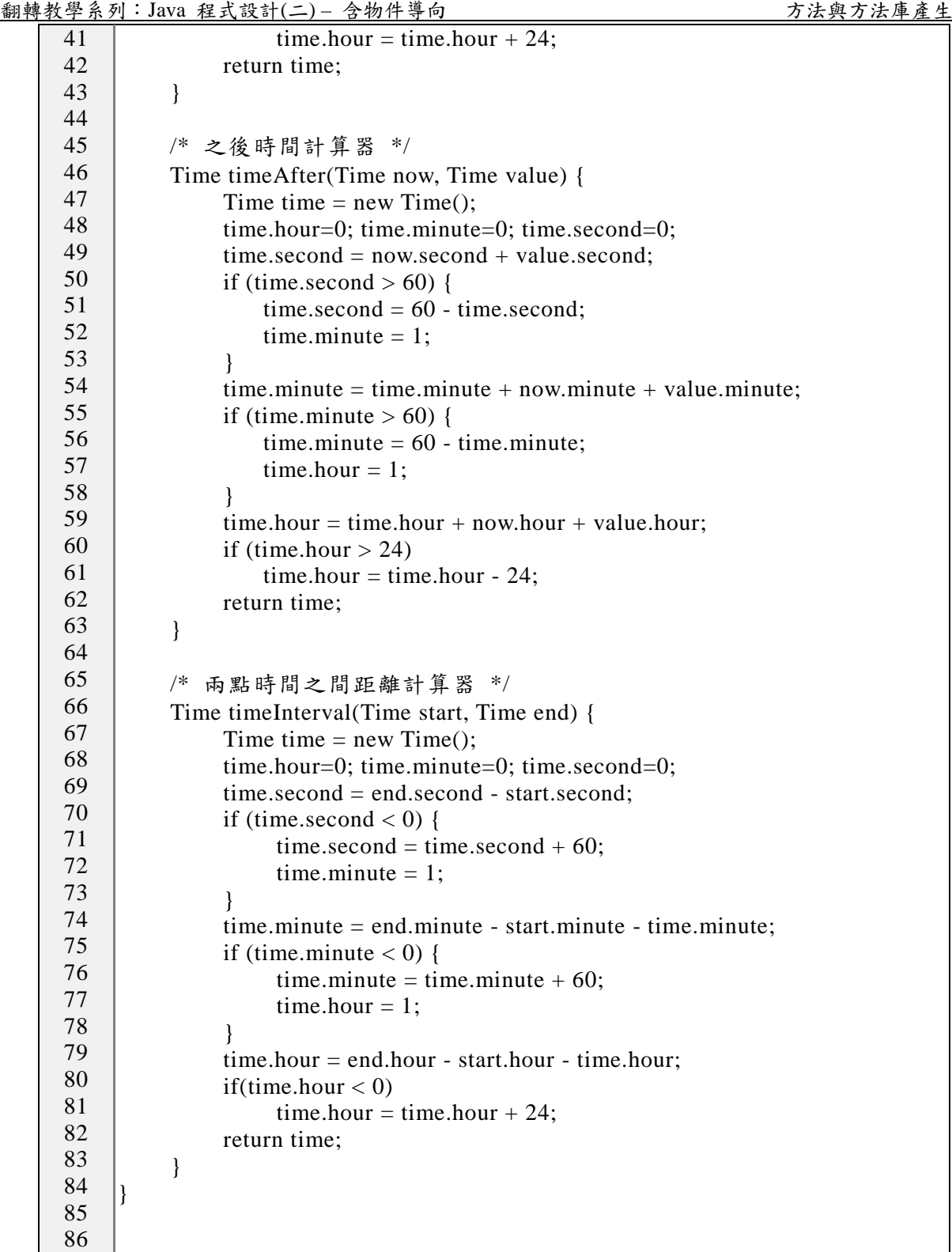

(D)程式範例:Ex8\_1.java

 $-1-3$  -完成 Time 與 timeTool 兩類別之後,吾人利用 Ex8\_1 範例驗證這兩類別所產生的 物件,觀察其功能是否滿足所需。圖 8-3 為兩類別產生物件的情況,利用 Time 類別產 生了 now 物件,該物件內具有 now.hour、now.minute 與 now.second 等 3 個變數成員, 則利用這些成員記錄時間的時、分與秒。同樣的, timeTool 類別產生 tool 物件後,該物

件具有 tool.getTime()...等 4 個方法成員,也利用這 4 個方法庫計算時間長短。

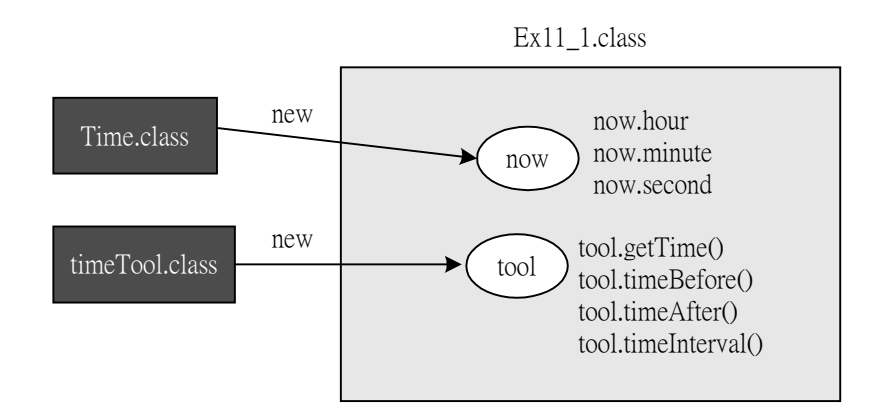

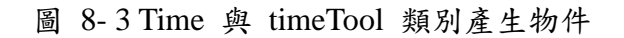

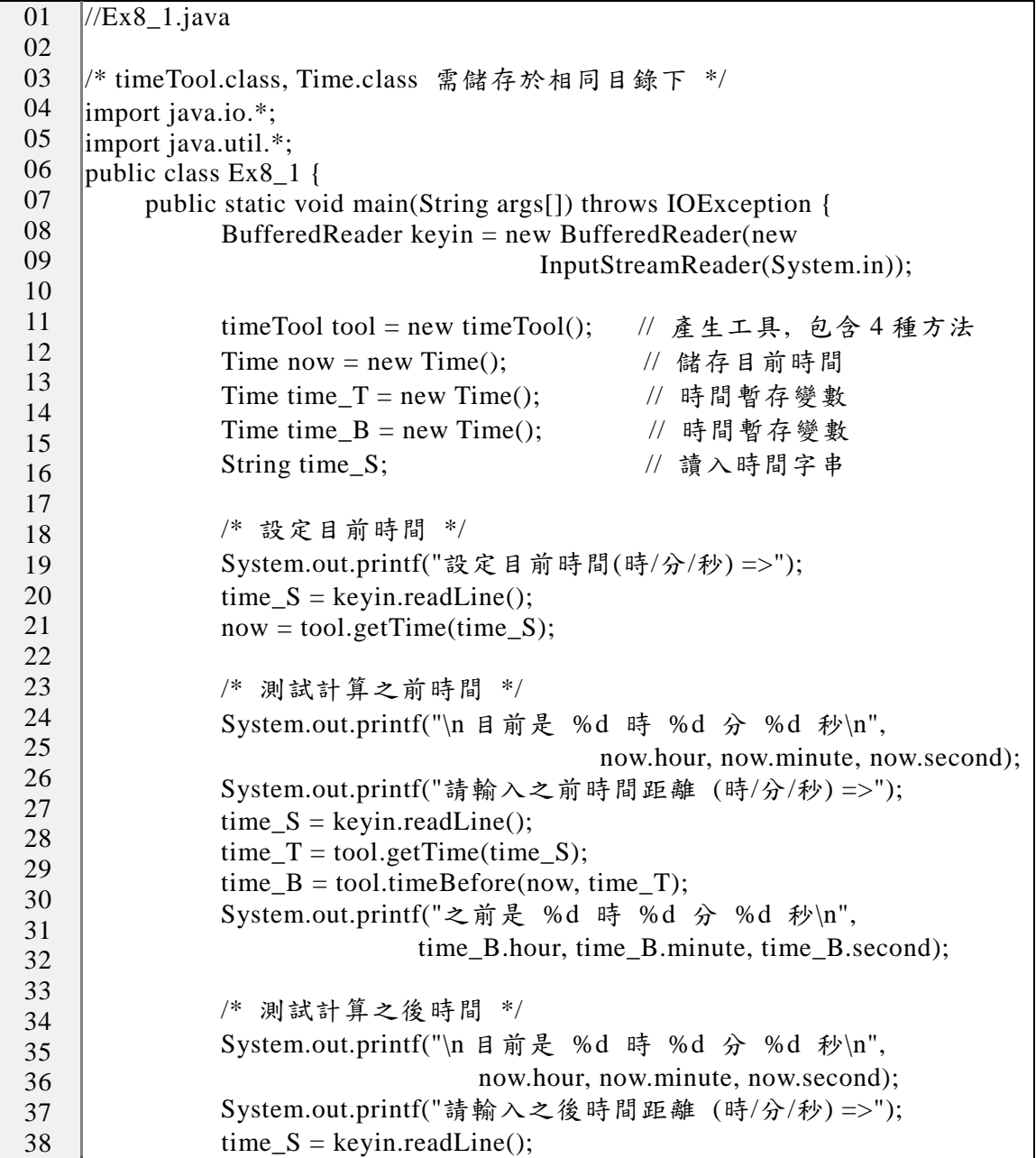

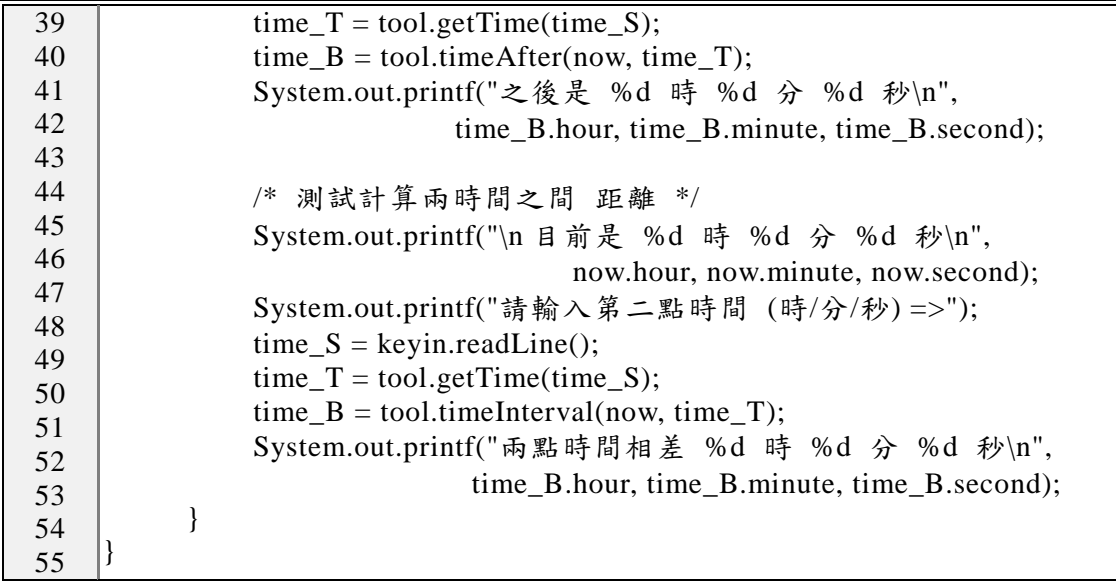